صفحه: ١ آزمون ِبار نگارش دانشآموز، نسخهی ۱۴۰۰/۰۰ (میلیستر به استفاد که استفاد استفاد (میلیستر به استفاد استفاد ۱-گزینهی ۱ پاسخ صحیح است. ۱۰۰۰تا صدهزارتایی میشود:  $\setminus \cdots \times \setminus \cdots, \cdots = \setminus \cdots, \cdots, \cdots = \bot$ یکصد میلیون [آزمون یار نگارش دانشآموز] ، سوالات تکمیلی ، و دوره ابتدایی - سوالات گردآوری شده - سری ۱ - سال تحصیلی ۶۷-۹۶ - پنجم ابتدایی - مرحله۲۰ - ریاضی ، شماره : ۹۸۷۵۱۵ ۲- گزینهی ۳ پاسخ صحیح است.  $\frac{1}{x} \times \frac{1}{x} \times \frac{1}{x} \times \frac{1}{0} \times \square = \text{ro}$  $\square$  = rox  $\mathsf{r} \times \mathsf{r} \times \mathsf{r} \times \mathsf{r} \times \mathsf{r} = \mathsf{r} \cdot \mathsf{r}$ [آزمون يار نگارش دانشآموز] ، فصل دوم: کسر ، و دوره ابتدايي - سوالات تاليفي - سال تحصيلي ۹۶-۹۵ - پنجم - رياضي ، شماره : ۹۲۳۶۹۱ ۳<sub>-</sub> گزینهی ۳ پاسخ صحیح است.  $\frac{\mathsf{r} \div \mathsf{r}}{\mathsf{r} \div \mathsf{r}} = \frac{\mathsf{v} \times \mathsf{r}}{\mathsf{v} \times \mathsf{r}} = \frac{\mathsf{r}}{\mathsf{v}} = \frac{\mathsf{r} + \mathsf{r}}{\mathsf{v}}$ [آزمون یار نگارش دانشآموز] ، سوالات تکمیلی ، و دوره ابتدایی - سوالات گردآوری شده - سری ۱ - سال تحصیلی ۶۷-۹۶ - پنجم ابتدایی - مرحله۲۰ - ریاضی ، شماره : ۹۸۷۵۱۷ ۴- گزینه ۲ پاسخ صحیح است.  $\Omega$ خمس یک ساعت = ۱۲ دقیقه [آزمون یار نگارش دانشآموز] ، سوالات تکمیلی ، و دوره ابتدایی - سوالات گردآوری شده - سری ۱ - سال تحصیلی ۹۲-۹۶ - پنجم ابتدایی - مرحله۸ - ریاضی ، شماره : ۹۵۳۸۰۱ <sub>۵-</sub> گزینهی ۱ پاسخ صحیح است. (فصل۲)  $y_1 - \alpha \frac{\epsilon}{\lambda} = y \cdot \frac{\lambda}{\lambda} - \alpha \frac{\epsilon}{\lambda} = \alpha \frac{\gamma}{\lambda} = \alpha \frac{\epsilon}{\epsilon} = \frac{\gamma}{\epsilon}$ [آزمون يار نگارش دانشآموز] ، سوالات تكميلي ، و دوره ابتدايي - سوالات تاليفي - سال تحصيلي ۹۵-۹۴ - پنجم - رياضي ، شماره : ۸۸۲۶۳۹ <sup>۶</sup>-گزینهی ۲ پاسخ صحیح است.  $\frac{r_0}{r} = r \frac{r}{r}$ [آزمون يار نگارش دانشآموز]، مقايسه كسر و اعداد مخلوط، و دوره ابتدايي - سوالات تاليفي - سال تحصيلي ۹۵-۹۴ - پنجم - رياضي ، شماره : ۸۰۷۳۶۸ ۷- گزینه ۱ پاسخ صحیح است. ۵ ساعت دو برابر ۲ ساعت و نیم است. وقتی این ربات در ۵ ساعت یک دیوار را بهطور کامل رنگآمیزی میکند، پس در ۲ ساعت و نیم میتواند <del>،</del> یک دیوار را رنگآمیزی کند. [آزمون یار نگارش دانشآموز] ، سوالات تکمیلی ، و دوره ابتدایی - سوالات گردآوری شده - سری ۱ - سال تحصیلی ۹۷۴۰۴۷ - پنجم ابتدایی - مرحله۱۵ - ریاضی ، شماره : ۹۵۴۰۴۳ ۸- گزینهی ۲ پاسخ صحیح است. (فصل ۱)  $\varphi$  ، تا ۵ در یکان  $\rightarrow$  هر ۱۵ , ۱۵ , ۱۵ .۱ تا ۵ در دهگان جـ ۵۹ , ... , ۵۲ , ۵۲ , ۵۰  $\lambda \cdot + \lambda \cdot = \lambda \cdot$ [آزمون يار نگارش دانشآموز] ، سوالات تكميلي ، و دوره ابتدايي - سوالات تاليفي - سال تحصيلي ۹۵-۹۴ - پنجم - رياضي ، شماره : ۸۸۲۶۳۳

هر گونه کپی برداری از تمامی یا بخشی از این صفحه ممنوع است.

∕ ∕ شرکت راهبردهای نوین دانش \$/⌦' 01233 %# 02-133

## آزمونیار نگارش دانشآموز، نسخهی ۱۴۰۰/۰۰

50. 
$$
\frac{4}{\pi} \int_{\frac{\pi}{2}} \frac{8}{\pi} \int_{\frac{\pi}{2}} \frac{8}{\pi} \int_{\frac{\pi}{2}} \
$$

∕<sup>@</sup> شرکت *ر*اهبردهای نوین دانش<br>تلفن: ۰۶۶۹۰۳۴۸۰ ، نمابر∶ ۶۶۴۳۱۹۴۸

## آزمون یار نگارش دانشآموز، نسخهی ۱۴۰۰/۰۰

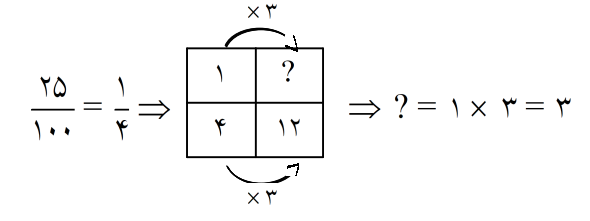

باید ۳ تا از ستارهها را رنگ کنیم تا ۲۵% آنها رنگ<sub>ی</sub> باشند.<br>[آزمون یارنگارش دانشآموز]. درصد. و دوره ابتدایی -سوالات گردآوری شده - سری۱ - سال تحصیلی ۹۷-۹۶ - پنجم ابتدایی - مرحله۱۶ - ریاضی . شماره : ۹۶۱۲۹

10− گزینهی ۴ پاسخ صحیح است. این تناسب یک تناسب معکوس است و می توانیم پاسخ را به روش زیر محاسبه کنیم:  
ساعت تعداد شیر  
۱۱  
ساعت جا
$$
\frac{\varphi}{\sqrt{2}} = \frac{\varphi}{\sqrt{2}} = \frac{1}{\sqrt{2}} = \frac{1}{\sqrt{2}} = \
$$

[آزمون يار نگارش دانشآموز] ، فصل سوم: نسبت، تناسب و درصد ، و دوره ابتدايی - سوالات تاليفی - سال تحصيلی ۹۶-۹۵ - پنجم - رياضی ، شماره : ۹۲۳۷۱۰

 $\lambda$ 

[آزمون یار نگارش دانشآموز]، مسئله تناسب ، و دوره ابتدایی - سوالات گردآوری شده - سری ۱ - - تسمیلی ۷۵-۹۶ - پنجم ابتدایی - مرحله۱۷ - ریاضی ، شماره : ۱۷۵۶۶

$$
\frac{r \times 0}{r \times \frac{1}{r}} = \frac{10}{1} = 10
$$

.<br>[آزمون یار نگارش دانشآموز] ، سوالات تکمیلی ، و دوره ابتدایی - سوالات گردآوری شده - سری ا - - - - - - - - - - - - - - - - - بعجم ابتدایی - مرحله١٧ - ریاضی ، شماره : ٩٧٢٩٣"

## هر گونه کپی برداری از تمامی یا بخشی از این صفحه ممنوع است.

شرکت راهبر دهای نوین دانش  $\ell$ تلفن: ۰۶۶۹۰۳۴۸۰ ، نمایر: ۶۶۴۳۱۹۴۸

6. 
$$
19.1
$$
 6.  $10.2$   
\n7.  $2.1$   
\n8.  $2.1$   
\n9.  $10.2$   
\n10.  $10.2$   
\n11.  $10.2$   
\n12.  $10.2$   
\n13.  $10.2$   
\n14.  $10.2$   
\n15.  $2.1$   
\n16.  $10.2$   
\n17.  $10.2$   
\n18.  $10.2$   
\n19.  $10.2$   
\n10.  $10.2$   
\n11.  $10.2$   
\n12.  $10.2$   
\n13.  $10.2$   
\n14.  $10.2$   
\n15.  $10.2$   
\n16.  $10.2$   
\n17.  $10.2$   
\n18.  $10.2$   
\n19.  $10.2$   
\n10.  $10.2$   
\n11.  $10.2$   
\n12.  $10.2$   
\n13.  $10.2$   
\n14.  $10.2$   
\n15.  $10.2$   
\n16.  $10.2$   
\n17.  $10.2$   
\n18.  $10.2$   
\n19.  $10.2$   
\n19.  $10.2$   
\n19.  $10.2$   
\n19.  $10.2$   
\n19.  $10.2$   
\n19.  $10.2$   
\n19.  $10.2$   
\n19.  $10.2$   
\n19.  $10.2$   
\n19.  $10.2$   
\n19.  $10.2$   
\n19.  $10.2$   
\n19.  $10.2$   
\n19.  $10.2$   
\n19.  $1$ 

## آزمونیار نگارش دانشآموز، نسخهی ۱۴۰۰/۰۰

۳۰- گزینهی ۳ پاسخ صحیح است.  $\frac{1\cdot \cdot \cdot}{1\cdot \cdot \cdot}$  = درصد قیمت فروش با تخفیف  $\wedge \cdot \wedge = \frac{1\cdot \cdot \cdot}{1\cdot \cdot \cdot \cdot} = \frac{1\cdot \cdot \cdot}{1\cdot \cdot \cdot \cdot \cdot \cdot \cdot}$  = ۱۰۰ $\wedge$  $\Rightarrow$ گتاب قبل از %۲۰ تخفیف، تومان ۴۰۰۰  $\bigcirc$  $\frac{111}{111} + \frac{11}{111} = \frac{111}{111} = 11.96$  درصد قیمت فروش با سود ۱۱۰ $\frac{0}{111}$  = ۱۱۰ $\frac{0}{111}$  $\Rightarrow$ O=  $\frac{\mathfrak{f}\cdots\times\mathfrak{f}\mathfrak{f}\cdots}{\mathfrak{f}\mathfrak{f}\mathfrak{f}\mathfrak{f}\mathfrak{f}\mathfrak{f}\mathfrak{f}\mathfrak{f}}$ قیمت کتاب با %۱۰ سود، تومان ۴۴۰۰

[آزمون یار نگارش دانشآموز] ، درصد ، و دوره ابتدایی - سوالات گردآوری شده - سری ۱ - سال تحصیلی ۹۶-۹۵ - ۱۴ - پنجم ، شماره : ۹۴۴۷۷۱

هر گونه کپی برداری از تمامی یا بخشی از این صفحه ممنوع است.

◈ شرکت راهبر دهای نوین دانش تلفن: ۶۶۹۰۳۴۸۰ ، نمابر: ۶۶۴۳۱۹۴۸